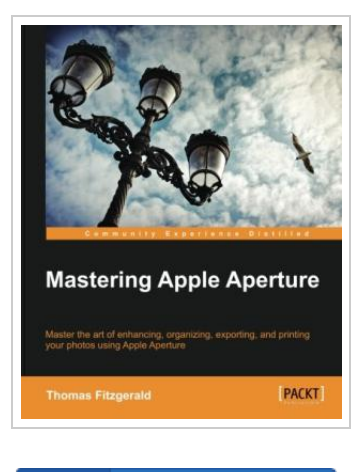

**DOWNLOAD PDF** 

## Mastering A pple A perture

## By Thomas Fitzgerald

Packt Publishing. Paperback. Book Condition: New. Paperback. 264 pages. Dimensions: 9.2in. x 7.5in. x 0.6in.Master the art of enhancing, organizing, exporting, and printing your photos using Apple Aperture Overview Learn how to use the advanced features of Apple Aperture Become well-versed with advanced topics such as curves and how raw conversion works Written in an easy-to-follow conversational style and packed with tips and tricks for optimizing your workflow In Detail Apple Aperture is one of the leading photo editing software packages available in todays market. It provides you with all the tools to organize, browse, and perfect your images, so you can make every shot your best shot. Mastering Apple Aperture aims to teach you the skills and knowledge necessary to become a master of the Apple Aperture software. It will build upon your existing core skills and show you new and advanced ways to get things done in Apples powerful photography software. Mastering Apple Aperture starts by showing you the most simple and efficient ways to import and organize your images. It then takes you through the techniques for processing photos before moving on to cover advanced topics like working with tethered shooting, multiple libraries, curves, and metadata. You...

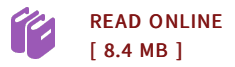

## Reviews

It is really an remarkable book i have at any time study. It is rally intriguing throgh reading through time. Your life period will likely be change when you complete looking at this pdf.

## -- Alyce Lemke

It in <sup>a</sup> of my personal favorite book. This is certainly for anyone who statte there had not been <sup>a</sup> worth studying. <sup>I</sup> found out this ebook from my i and dad advised this pdf to learn.

-- Delphine Lebsack